# **Communications**

#### *Path*: /NEBULA1/Communications *Description*: Communications utilities

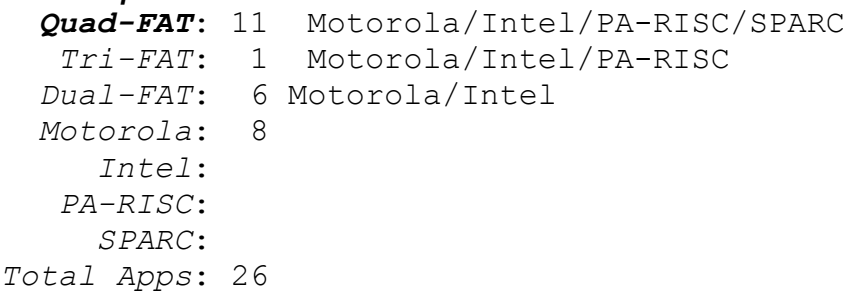

## **/aa\_m68k\_Intel\_HP\_Only**

RBrowser.0.97

Version 0.97 March 1995 by Robert Vasvari and Eric P. Scott Motorola/Inte/PA-RISC

#### **/aa\_m68K\_Intel\_Only**

 $C<sub>B</sub>$ 

Version 0.95 Beta, September 16, 1993 by David B. Moffett Conduct voice or file conversations with someone on a network. Motorola/Intel

CheckUUCP Version 3.1 by Steven R. Staton and Chris Bradley CheckUUCP is a UUCP utility for system administrators that replaces the Unix shell commands for monitoring, polling and logging UUCP activity. It includes a Queue manager for job control. Motorola/Intel

elm24PL23\_pkg Version 2.4 Motorola/Intel

**FAXCover** by Hugh Secker-Walker This micro-app which lets you bring up a FAX Panel to send a one-page FAX consisting soley of the (edited) cover page Motorola/Intel

**Modulator** by Matthew Brandt This program is meant for dialing up a terminal session with a BBS or another computer and using it like a terminal. It doesn't do Telnet. It doesn't do scripts. Motorola/Intel

Taylor-UUCP NeGen/NiNe/R&A distribution [1.2] It is meant as a complete replacement of the (slow, inefficient) BSD uucp that comes with the standard NEXTSTEP distribution. Motorola/Intel

## **/aa\_m68K\_Only**

AreaCode Version 1.1 by Karl Kraft Find the city using the area code or find the area code using the city Motorola

ArtificialIntelligence by Dmitri Linde Experimental Neural Network Software Motorola

IComm Version 1.0 by Tan, Pow Hwee The telecommunication Software ShareWare Motorola

Periscope Version 2.0 by Jeffrey J. Martin and R.E.Crandall Remote windowing access to most Unix machines. Motorola

Ph.app Version June 26, 93 by Rex Pruess A phones client interface to the CSO nameserver Motorola

**PhoneTones** Version 1.0 by Curt Welch Dail your phone using this application Motorola

Sniff.app

 Sniff is brought to you by Dmitri Linde, the author of another practical-joke-app: ArtificialIntelligence.

 Sniff was inspired by a similar program for Apple Machintosh Computer. It is a great practical joke. Just click the `Begin Sniffing' button and quit this program. Then your computer will sniff once in a while.

Motorola

uuMon.app

uuMon is a utility application that provides a NeXT interface to uucp functions. It allows you to poll systems, monitor and parse the log files, and send mutiple with a drag and drop interface. It shows the activity log of the current system along with current and average transfer rates. Motorola

#### **/Communications**

Converse

Version 1.0 by Revco D.S., Inc.

We want a way to send messages to others, and the other person to get immediate notification. Something like "popup" in the Novell network environment.

Includes source code

Motorola/Intel/PA-RISC/SPARC

GateKeeper.1.0 Version 1.0 by Felipe A. Rodriguez GateKeeper is a graphical user interface control for ppp2.2. It allows you to launch, kill and view diagnostic output from the "pppd" daemon. Includes source code

Motorola/Intel/PA-RISC/SPARC

GatorGeo Includes source code Motorola/Intel/PA-RISC/SPARC kermit.5A.190 For file transfers Unix shell application Motorola/Intel/PA-RISC/SPARC

Pcomm Version 1.2 by Emmet P. Gray A full-feature unix shell terminal communication software with file transfers, dial directories etc. Includes source code. Motorola/Intel/PA-RISC/SPARC

pop3d Version Feb 11, 95 by Torrey McMahon This is a POP3 server running under 4.3BSD. Includes source code Motorola/Intel/PA-RISC/SPARC

PPPMonitor1.16

A simple interface for managing your ppp connection. The following features are available: Simple Connect/Disconnect. Auto-reconnect option (if connection fails). Will load PPP LKS (loadable kernel server) if necessary (special configuration). Periodic execution of a specified command. A miniature shelf to hold your network application. Scroll view to monitor the contents of the ppp log file. Displayed 'connecttime'.

Includes source code

Motorola/Intel/PA-RISC/SPARC

**PPPstats** 

Version 2/20/95 by Andrew Stone and Stephen Perkins A few LED and stats about what's going on with your PPP link.

Motorola/Intel/PA-RISC/SPARC

RemoteTerminal.rtf by Eric "E.T." Tremblay Instructions on how to enable a remote access to your computer. This text will explain how to set-up your computer for dial-in

rzsz0525 NeXT.rzsz0525.FAT Modified by Jason Fosback These file contains the source code and binaries for zmodem. Although this is not the latest version of Chuck Forsberg's program, it performs the best under NEXTSTEP, IMHO. Includes source code Motorola/Intel/PA-RISC/SPARC

UUcon Version 3.6 by Nicholas Christopher UUCon is just a front end to existing uucp monitoring commands. However it does centralize them and it may use commands you were not aware of. I wrote it one day to help me do the things I tend to do to maintain my link: queue, poll, delete jobs. Includes source code Motorola/Intel/PA-RISC/SPARC